## 开**的**开发的时候,我们的手段可能丢失了。

https://www.100test.com/kao\_ti2020/238/2021\_2022\_\_E6\_B5\_99\_E 6\_B1\_9F\_E8\_90\_A7\_E5\_c64\_238891.htm

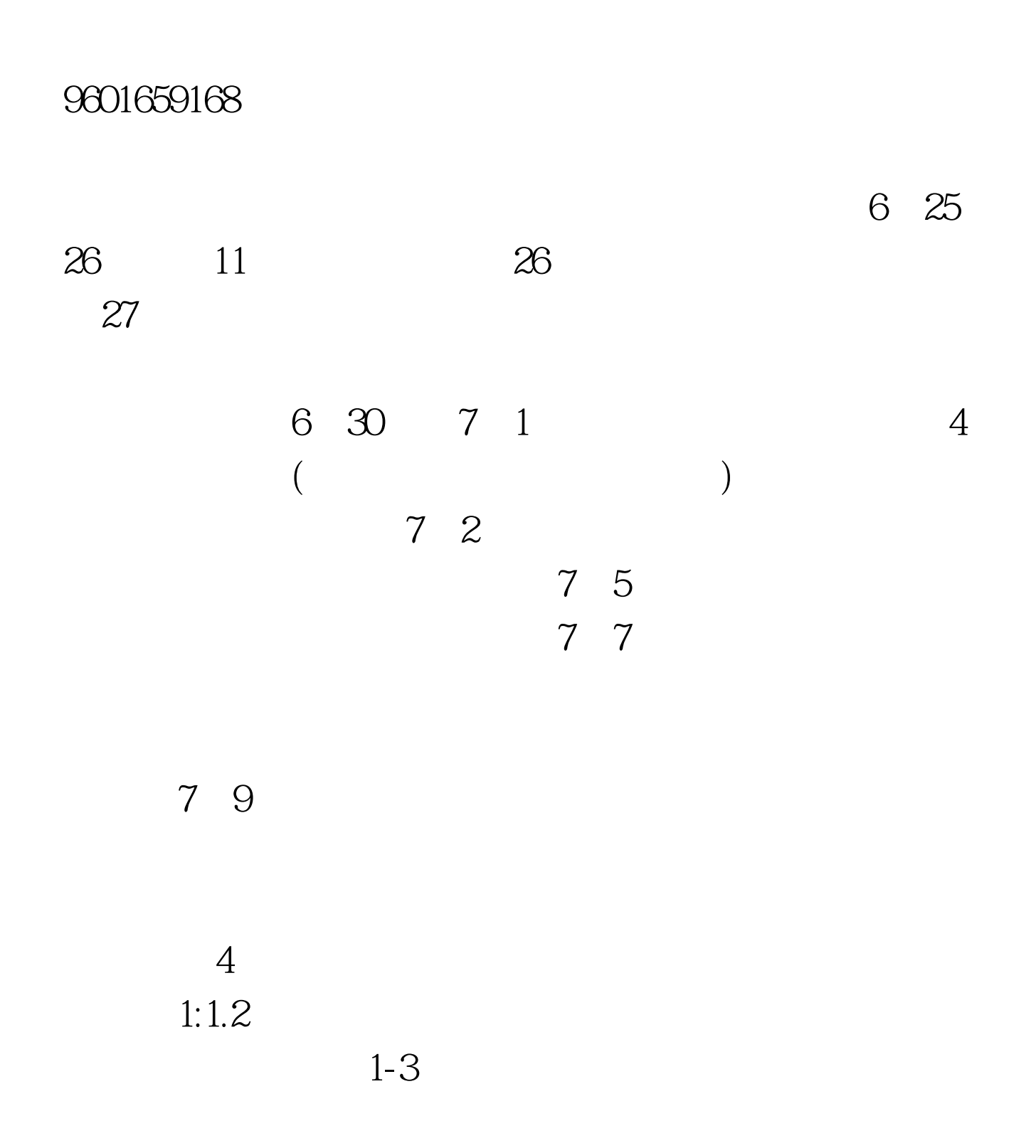

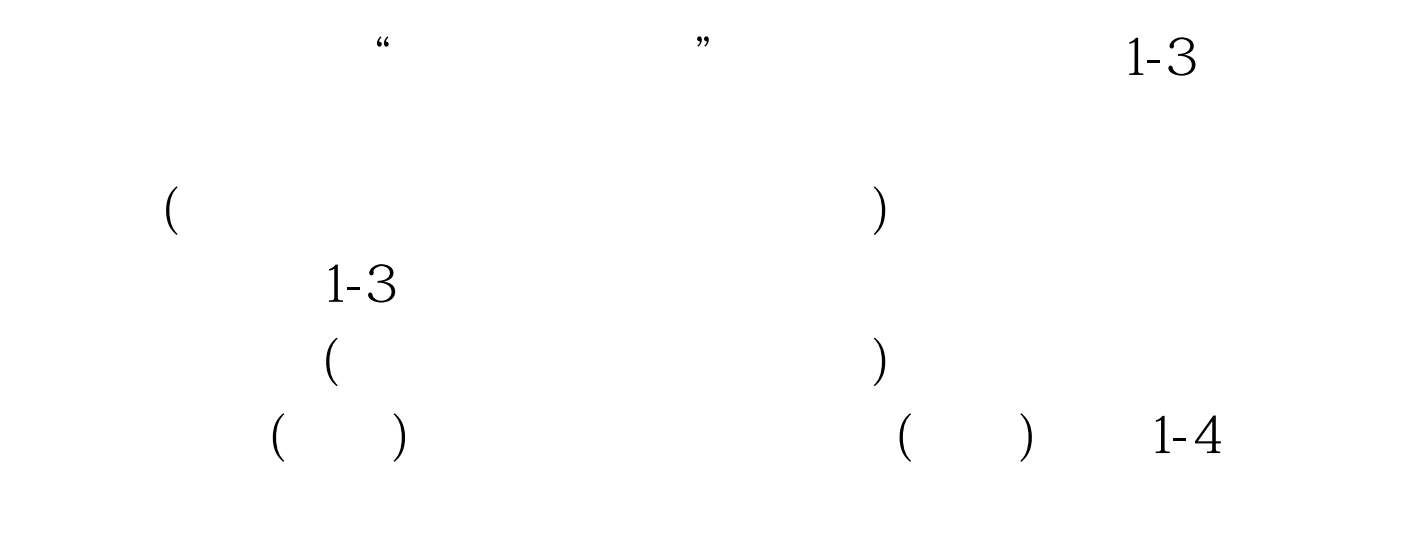

 $10$ 

 $100\mathrm{Test}$ www.100test.com